# **Lecture 02: Introduction to Parallel Programming**

### Vivek Kumar

## Computer Science and Engineering IIIT Delhi vivekk@iiitd.ac.in

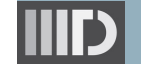

## **Today's Lecture**

- $\Rightarrow$  Processor technology trend
	- Thread operations
	- Tasks based parallel programming model
		- o Functional Parallelism

Tasks-based parallel programming model and its underlying runtime system would be referred throughout in this course

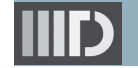

#### Lecture 02: Introduction to Parallel Programming

## **Processor Technology Trend**

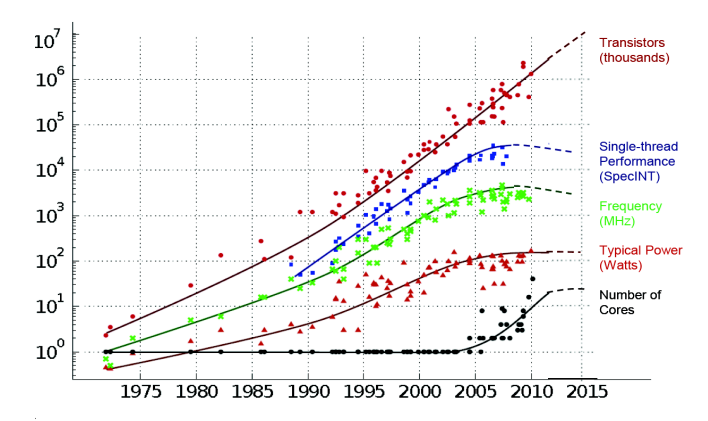

Original data collected and plotted by M. Horowitz, F. Labonte, O. Shacham, K. Olukotun, L. Hammond and C. Batter Onginal data collected and pictual by<br>Doffed line extranolations by C. Moor

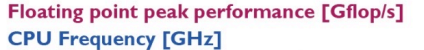

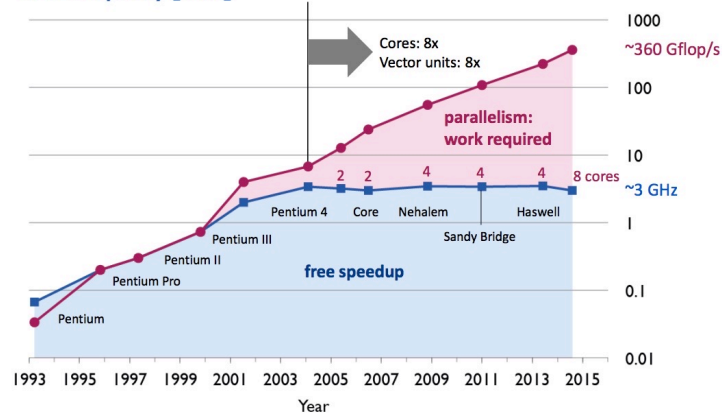

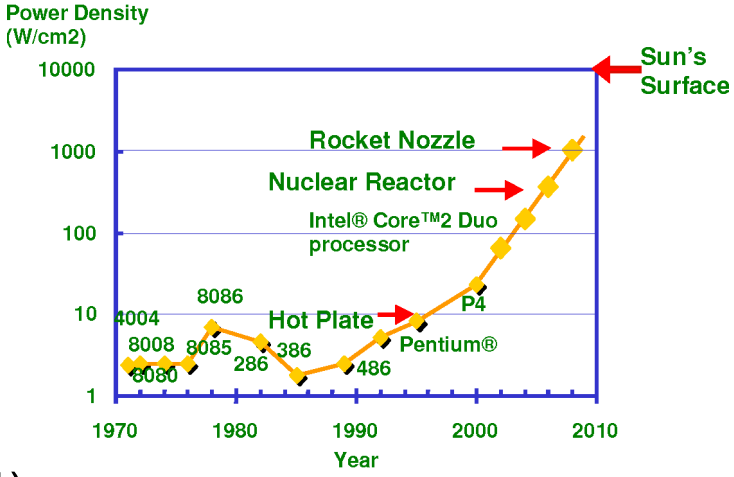

- Moore's law (1964)
	- o Area of transistors halves roughly every two years
		- I.e., Total transistors on processor chip gets doubled roughly every two years
	- Dennard scaling (1974)
		- o Power for fixed chip are remains almost constant as transistors become smaller
- No more free lunch!
	- o Thermal wall hit around 2004
	- o Power is proportional to cube of frequency
		- **EXECT** It restricts frequency growth, but opens up the multicore era

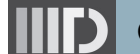

## **Adding More Cores Improves performance?**

- Computation is just part of the picture
- Memory latency and bandwidth
	- o CPU rates have increased 4x as fast as memory over last decade
	- o Bridge speed gap using memory hierarchy
	- o Multicore exacerbates demand
- Inter-processor communication $\bar{a}$
- Input/Output

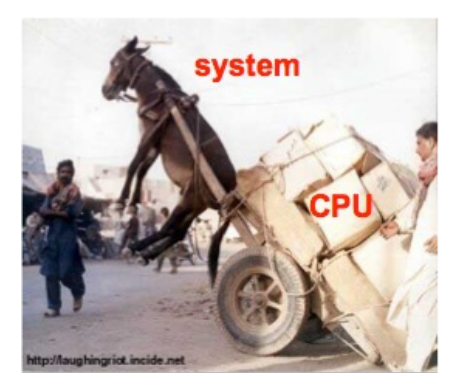

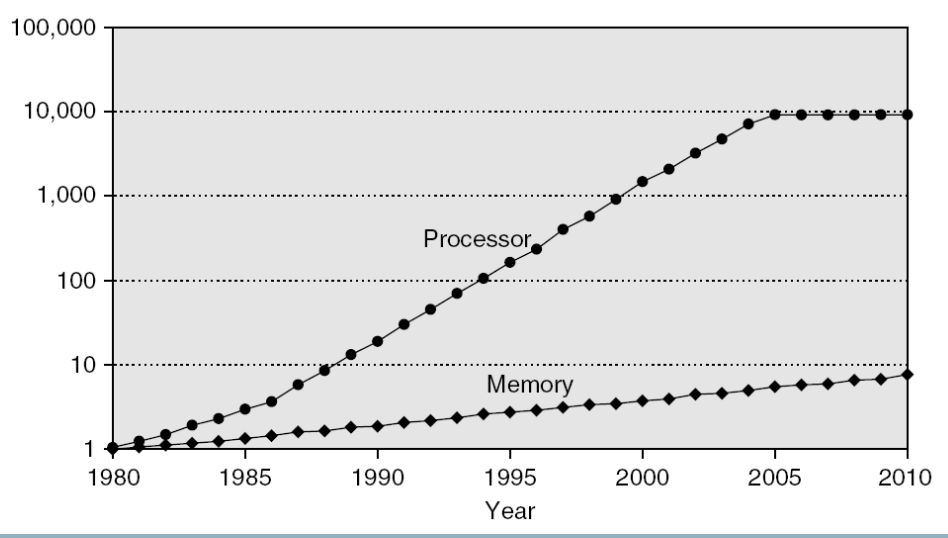

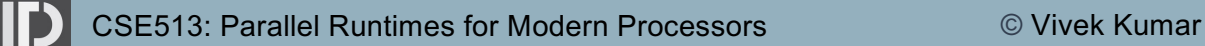

## **Parallelism within a Single Core**

● Instruction level parallelism (Free Parallelism)

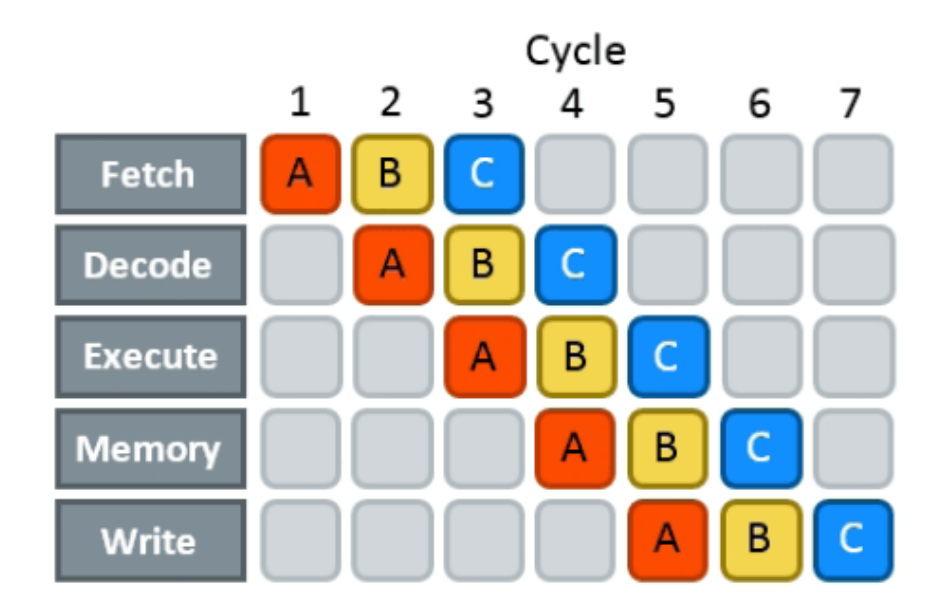

## **Free Lunch is Over!**

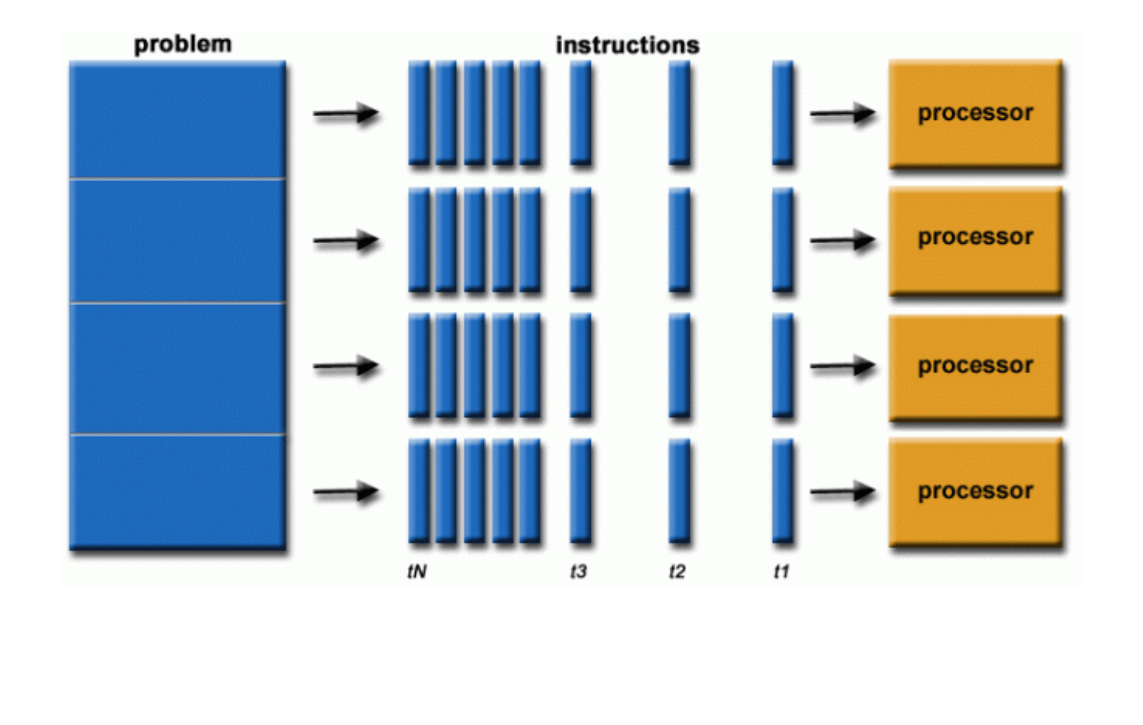

Industrial and commercial users of parallel computing

- <sup>o</sup> BigData, Databases, Data mining
- o Artificial intelligence
- o Oil exploration
- o Web search engines, web based business services (Facebook, Twitter, etc.)
- o Medical imaging and diagnosis
- o Financial and economic modelling
- o Advanced graphics and virtual reality
- o Collaborative work environment

## **Today's Lecture**

- Processor technology trend
- $\Rightarrow$  Thread operations
	- Tasks based parallel programming model
		- o Functional Parallelism

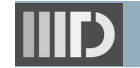

# **Thread – A Lightweight Process**

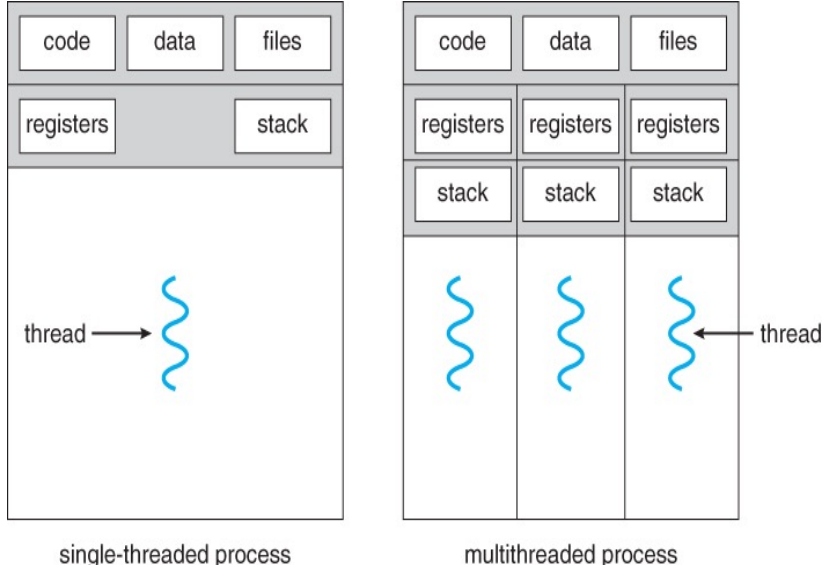

multithreaded process

- Processes are heavyweight
	- o Personal address space (allocated memory)
	- o Communication across process always requires help from Operating System
- Threads are lightweight
	- o Share resources inside the parent process (code, data and files)
		- Easy to communicate across sibling threads!
	- o They have their own personal stack (local variábles, caller-callee relationship between<br>function)
		- Each thread is assigned a different job in the program
- A process can have one or more threads

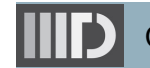

# **Advantages of Multithreading**

### ● Responsiveness

 $\circ$  Even if part of program is blocked or performing lengthy operation, multithreading allows the program to continue

### **• Economical resource sharing**

o Threads share memory and resources of their parent process which allows multiple tasks to be performed simultaneously inside the process

### ● Utilization of multicores

o Easily scale on modern multicore processors

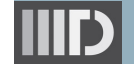

## **Amdahl's Law**

● Gives an estimate of maximum expected improvement S to an overall system when only part of the system  $F_F$  is improved by a factor  $F_1$ 

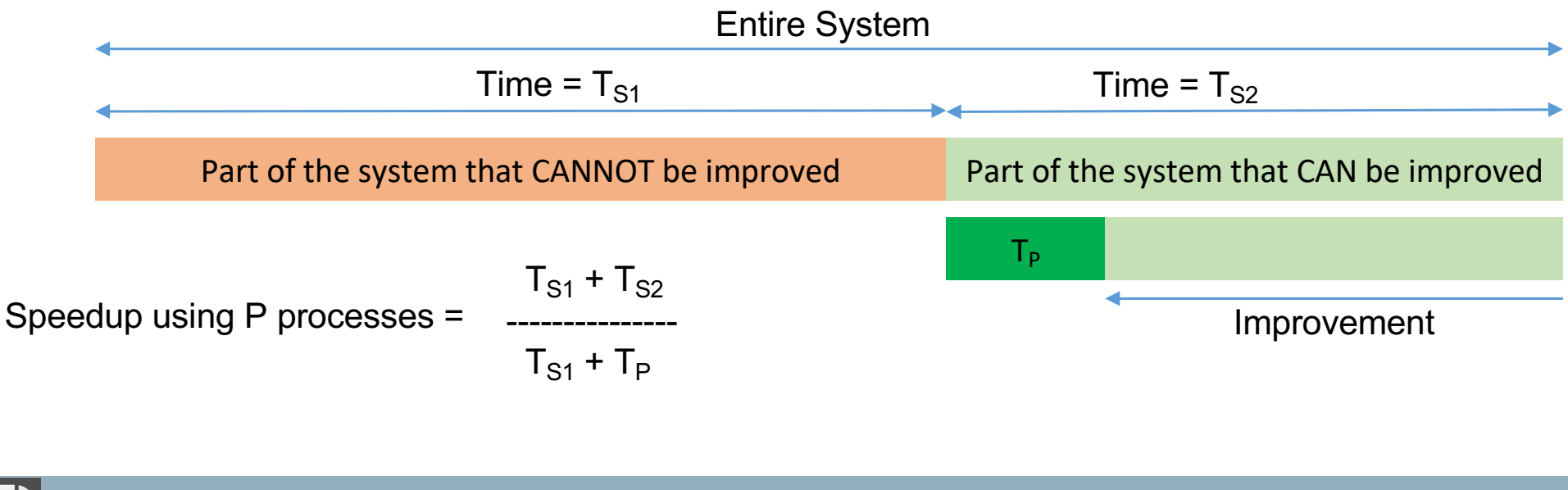

## **Thread Creation and Join Operations**

- **Creation** 
	- o std::thread **T**(/\* Pass a lambda function \*/ [=]() { S1();

}); S2();

- o Choose the correct option
	- S1 & S2 will execute in parallel
	- S1 & S2 may execute in parallel
	- S2 will execute before S1
- Join
	- o **T**.join();
		- It is a blocking operation, and returns once the thread **T** terminates

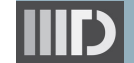

## **Parallel Fibonacci**

```
uint64 t fib(uint64 t n) {
  if (n < 2) {
    return n; 
  } else {
    uint64 t x = \text{fib}(n-1);uint64 t y = fib(n-2);
    return (x + y);
 }
}
```

```
int main(int argc, char *argv[]) {
  uint64_t result;
 if (argc < 2) { return 1; }
 uint64_t n = strtoul(argv[1], NULL, 0);
 if (n < 30) {
   result = fib(n);
 } else {
    uint64_t x, y;
    std::thread T1([&](x) { x = fib(n-1); });
    // main can continue executing
    y = \text{fib}(n-2):
    // Wait for the thread to terminate.
    T1 join();
    result = x + y;
  }
 cout<<"Fibonacci of "<<n<<" is "<<result<<endl;
 return 0;
}
```
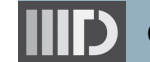

# **Critical Section and Mutual Exclusion**

Critical section is the code executed by only one thread at a time /\*threads compete for update\*/

if(my\_minval  $\le$  global\_minval)

global minval = my minval;

- Mutex locks enforce mutual exclusion in threads as only one thread can local a  ${\sf mutex}$  at any particular time
- Using mutex lock
	- o request lock before executing critical section
	- o enter critical section when lock granted
	- o release lock when leaving critical section
- **Operations**

std::mutex mtx;

std::unique\_lock lck(\_mtx); /\*performs lock/unlock operation in current scope\*/

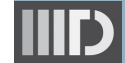

### **Visualizing Critical Section & Mutual Exclusion**

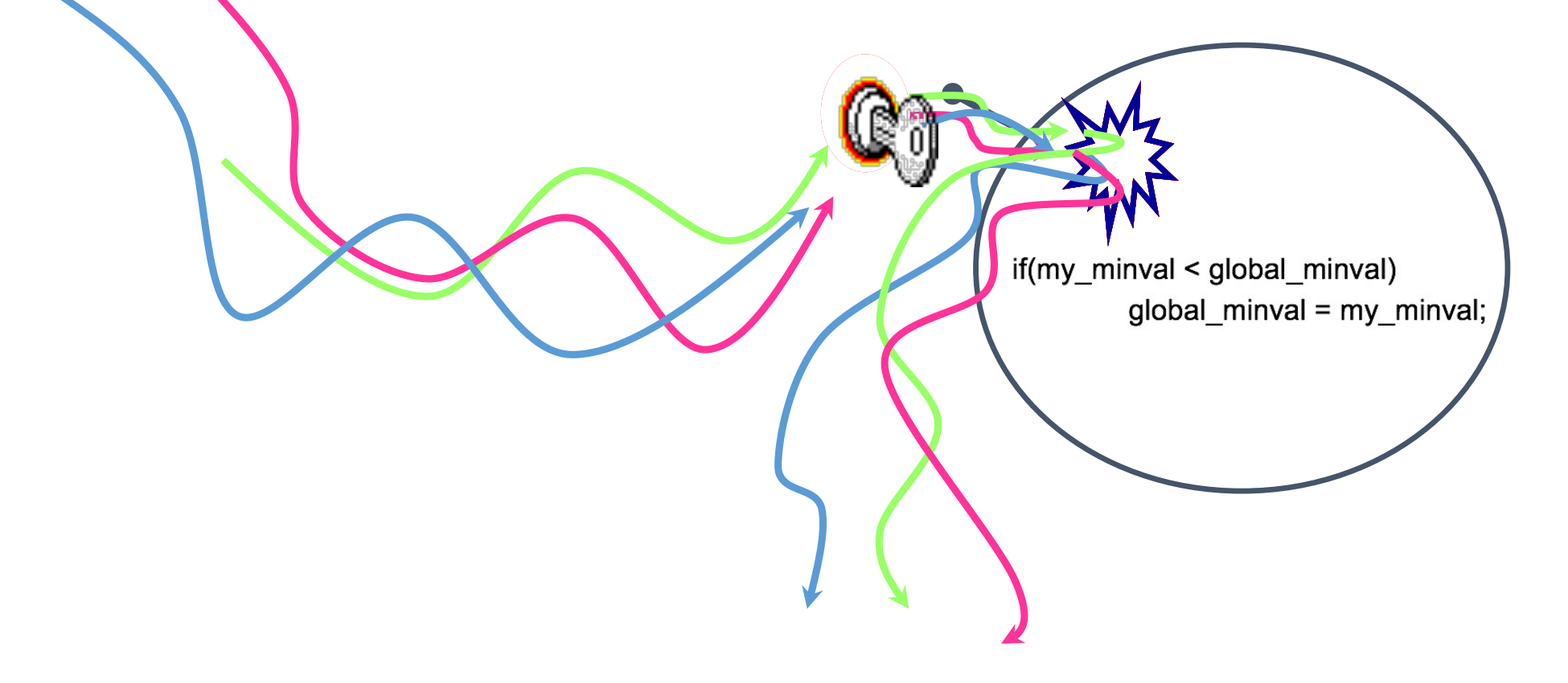

## **Reduction using Mutex Lock**

```
Std::mutex _mtx; 
int minval;
```

```
... 
void *find_minval(void *list_ptr) { 
    ... 
    std::unique_lock lck(_mtx);
    /* mutex is automatically locked */
       if (my_minval < minval) 
               minval = my minval;/* mutex is automatically unlocked */ 
} 
                                         Critical Section
```
## **Condition Variables for Synchronization**

- Condition variable is associated with a predicate and a mutex
- Using a condition variable
	- o thread can block itself until a condition becomes true
		- $\blacksquare$  thread locks a mutex
		- tests a predicate defined on a shared variable if predicate is false, then wait on the condition variable waiting on condition variable unlocks associated mutex
	- o when some thread makes a predicate true
		- **EXTE:** that thread can signal the condition variable to either wake one waiting thread wake all waiting threads
		- when thread releases the mutex, it is passed to first waiter

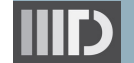

## **Producer Consumer Problem**

std::mutex \_mtx;

std::condition\_variable \_cv;

bool available=false;

- L1: std::unique\_lock lck(\_mtx);
- L2:  $\text{\textdegree}$  cv.wait(lck, [ ]() { return available; });
- L3: consume\_data();
- L4: available=false;
- L5: std::unique\_lock lck(\_mtx);
- L6: if(!available) {
- L7: create data();
- L8: available=true;
- L9: cv.notify one(lck);
- L10: }

### **Consumer**

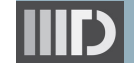

CSE513: Parallel Runtimes for Modern Processors © Vivek Kumar

### **Producer**

## **Today's Lecture**

- Processor technology trend
- **Thread operations**
- $\Rightarrow$  Tasks based parallel programming model
	- o Functional Parallelism

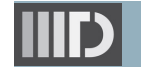

## **Using Explicit Multithreading is Ugly (C)**

#### 1. uint64 t fib(uint64 t n) { 2. if  $(n < 2)$  {  $3.$ return n;  $4.$  $\}$  else {  $5.$ uint64 t  $x = fib(n-1)$ ;  $6.$ uint64 t  $v = fib(n-2)$ : return  $(x + v)$ :  $7. \; \; \;$  $8. \}$ 9. int main(int argc, char \*argv[]) {  $10<sub>1</sub>$ uint64 t result =  $fib(40)$ : printf("Result is %" PRIu64 ".\n", result);  $11.$  $12.$  return  $0.$  $13.$ }

#### ● **Issues?**

- o Scalability
	- § This code is only for 2 cores. Rewrite for more cores
- o Modularity
	- § Logic no more neatly encapsulated
- o Overhead
	- Recreating thread  $>10<sup>4</sup>$  cycles

CSE513: Parallel Runtimes for Modern Processors © Vivek Kumar

**Pthreads**

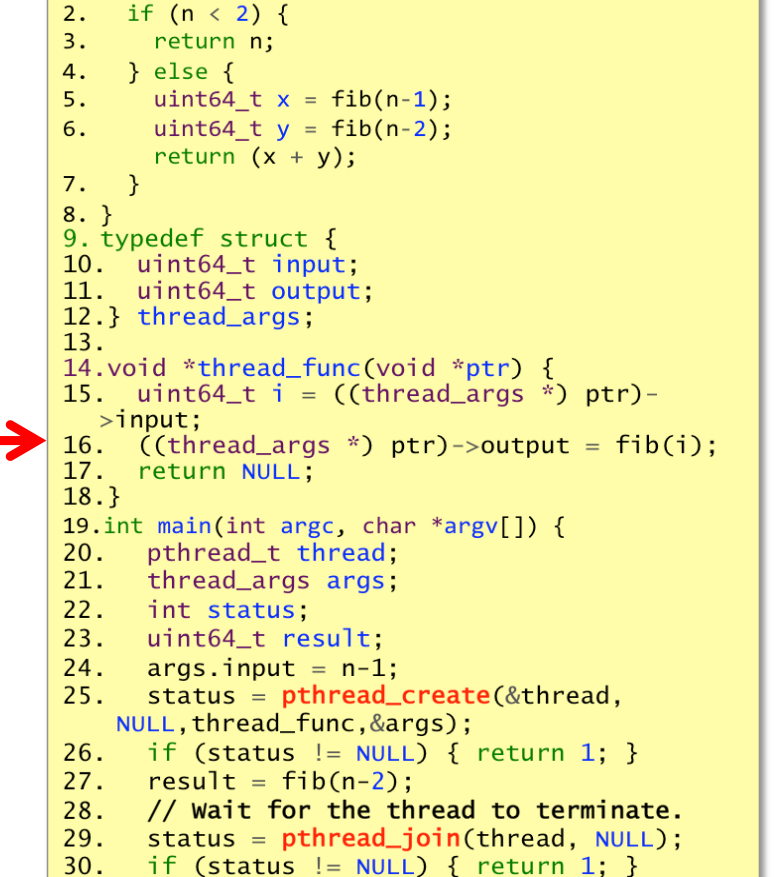

1. uint64 t fib(uint64 t n) {

- printf("Result is %" PRIu64 ".\n", result);  $32.$
- return 0; 33.
- $34.$ }

 $31.$ 

## **Using Explicit Multithreading is Ugly (C++)**

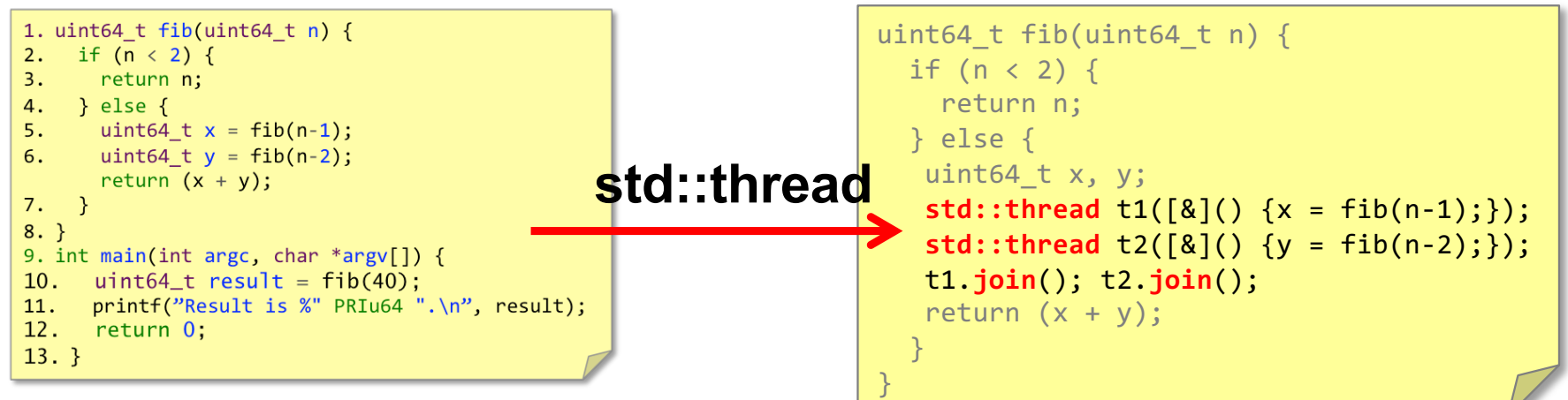

#### ● **Issues?**

- o Scalability
	- This code doesn't work for N>20 (on my server)
- Modularity
	- § Logic no more neatly encapsulated
- o Overhead
	- Recreating thread  $>10<sup>4</sup>$  cycles

## **Tasks Based Parallel Programming Model**

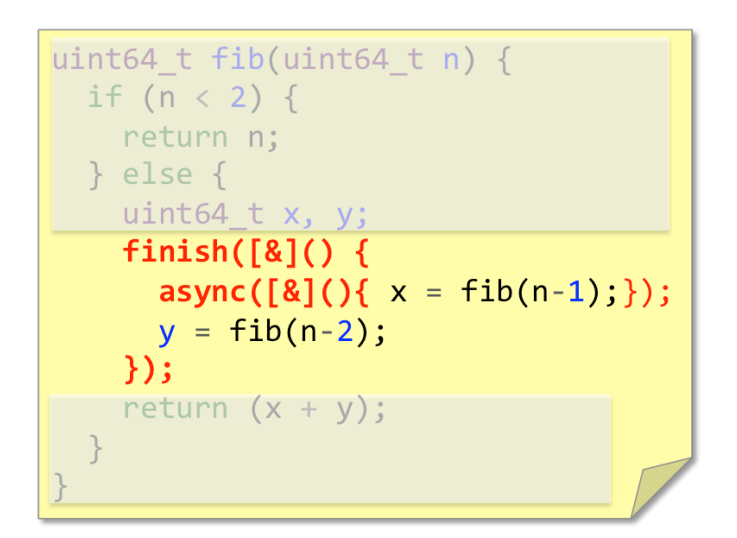

- High productivity due to **serial elision**
	- $\circ$  Removing all async and finish constructs results in a valid sequential program
	- $\circ$  Several existing frameworks support this programming model, although the name of the APIs for tasking would be different
- Uses an underlying high performance **parallel runtime** system for load balancing of dynamically created asynchronous tasks

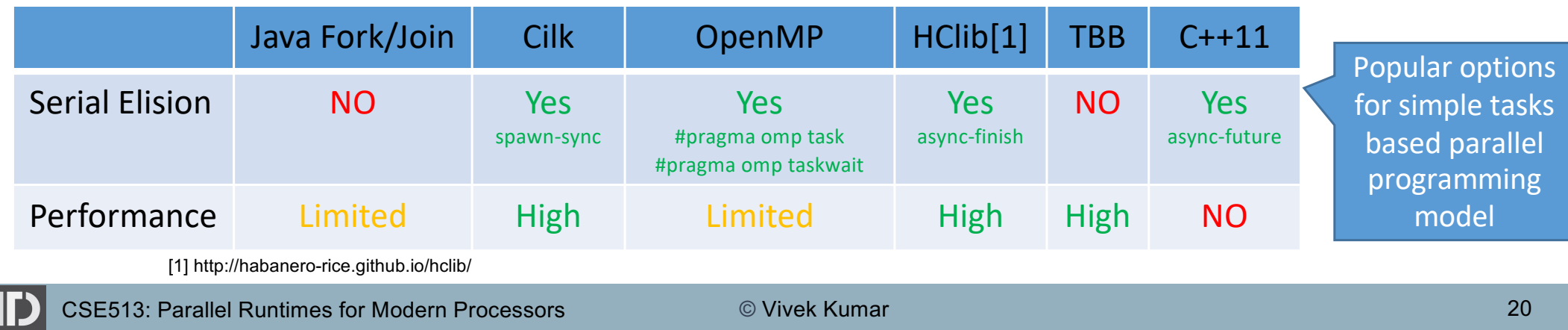

## **Functional Parallelism using std::async**

```
int main(int argc, char** argv) {
 std::future<int> part1 = std::async([=]() { // Task-T1
         int res = DO_SOME_WORK();
         return res;
 });
 int part2 = DO_SOME_OTHER_WORK();
   //get will block until result is ready // Task-T2
 int total = part1.get() + part2;
}
```
Two issues to be addressed:

- 1) Distinction between container and value in container (future)
- 2) Synchronization to avoid race condition in container accesses

## **Parallel Fibonacci using std::async**

```
uint64 t fib(uint64 t n) {
 if(n<2) {
    return n;
  } else {
   std::future<uint64_t> f1 = std::async([=](){ return fib(n-1); });
   std::future<uint64_t> f2 = std::async([=](){ return fib(n-2); });
   //get will block until result is ready
   return f1.get() + f2.get();
  }
}
```
Let us try some demo to see its performance

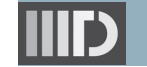

## **Reading Materials**

● <https://doi.org/10.1007/s11227-018-2238-4>

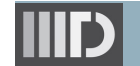

## **Next Lecture 03**

- Parallel runtime systems
- Context switching inside the user space
	- o Boost Fiber library
	- o Argobots runtime system
	- o Project deliverable-1 based on Lecture 03 & 04

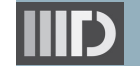